## Basi di dati — 2 luglio 2009

Tempo a disposizione: un'ora e quaranta minuti

## Domanda 1 (35%)

Mostrare lo schema concettuale di una base di dati per un insieme di musei, secondo le seguenti specifiche.

- Ogni museo ha un nome, si trova in una citt`a (della quale interessa anche la nazione, con relativa sigla) e ha una serie di sale, ognuna delle quali ha un nome e una dimensione.
- I musei espongono opere d'arte, per ognuna delle quali interessano l'autore (con codice, cognome, nome, data di nascita e di morte), l'anno di esecuzione e la sala nella quale viene esposta (che si assume fissa: ogni opera si trova in una sala di un museo)

## Domanda 2 (15%)

Estendere lo schema concettuale ottenuto in risposta alla domanda precedente, per tenere conto delle seguenti specifiche aggiuntive:

- E di interesse rappresentare possibili itinerari di visita. Ogni itinerario è relativo ad un solo museo, ha un codice identificativo (unico nell'ambito del museo) ed è costituito da una lista ordinata di sale da visitare e, per ogni sala, da una lista ordinata di opere da vedere.
- Si vogliono rappresentare anche visite guidate che hanno ciascuna un nome, un orario di inizio, una durata e si basano su un certo itinerario. Le visite guidate si ripetono nei vari giorni della settimana con un numero massimo di partecipanti diverso.

Indicare gli eventuali vincoli di integrità che non è possibile rappresentare nello schema.

Domanda 3 (15%) Si consideri una base di dati sulle relazioni

- $R_1(\underline{A}, B, C)$
- $R_2(D, E, F)$

Supponendo che le cardinalità delle due relazioni siano rispettivamente  $N_1$  e  $N_2$ , indicare le cardinalità (minime e massime) dei risultati delle seguenti interrogazioni:

```
1. SELECT *
  FROM R1, R2
  WHERE C = D AND E > 1002. SELECT *
  FROM R1 X1
  WHERE NOT EXISTS (SELECT *
                    FROM R1 Y1, R2
                    WHERE Y1.C = D AND X1.A = Y1.A AND F>10)
3. SELECT DISTINCT A , B
  FROM R1, R2
  WHERE B = D AND C = E
```
## Domanda 4 (35%)

Considerare la base di dati relazionale con il seguente schema:

- PRODOTTI(Codice,Nome,Categoria)
- VENDITE(CodiceProd,Data,Incasso)

e la sua istanza seguente:

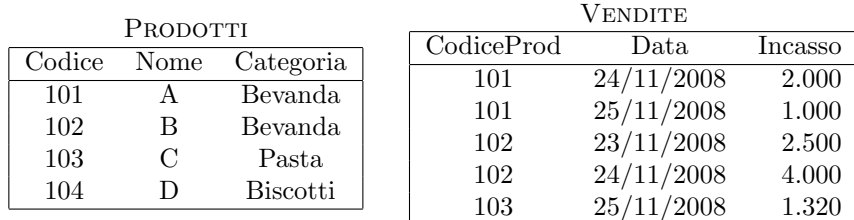

1. Mostrare il risultato delle tre seguenti interrogazioni:

```
(a) select Codice
        from Prodotti
        where not exists (select *
                         from Vendite
                          where CodiceProd=Codice);
(b) select Codice
        from Prodotti
        where not exists (select *
                         from Vendite
                         where Data = '2008-11-24'and CodiceProd=Codice);
(c) select Codice
        from Prodotti
        where not exists (select *
                         from Vendite
```
- 2. formulare in algebra relazionale la prima delle tre interrogazioni sopra mostrate
- 3. formulare in algebra relazionale e in SQL l'interrogazione che trova le vendite dei prodotti di categoria Biscotti, mostrando codici, nomi, date e incassi

where Data =  $'2008-11-24'$ ;

- 4. formulare in SQL l'interrogazione che trova, per ogni categoria e per ogni data l'incasso complessivo, cio`e la somma degli incassi registrati per quella data dai prodotti di quella categoria (mostrare categoria, data e incasso complessivo)
- 5. formulare in SQL l'interrogazione che trova, per ogni prodotto, l'incasso complessivo, cioè la somma degli incassi nelle varie date (mostrare codice del prodotto e incasso complessivo);